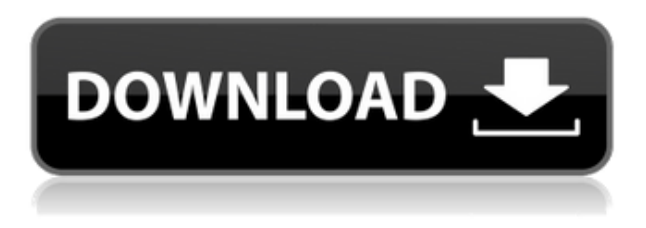

**Описание:** Этот курс является продолжением курса AutoCAD Fundamentals 101 и AutoCAD Fundamentals 201. Учащиеся будут работать с файлами AutoCAD в текстовом формате, чтобы работать с объектами AutoCAD и их функциями. Дополнительную информацию о динамических блоках и замене полей можно найти на этих страницах:

- -> http://www.robotdeveloper.com/articles/autocad/add description to dynamic blocks
- -> http://www.robotdeveloper.com/articles/autocad/substitutioning dynamic block values
- -> http://www.robotdeveloper.com/articles/autocad/add or delete dynamic blocks from code
- -> http://www.robotdeveloper.com/articles/autocad/autocad-dynamic-blocks-in-a-context-menu

Описание: Трехмерная модель, используемая для записи информации о проекте. Программа Autodesk AutoCAD Полная версия включает в себя механический, электрический и сантехнический пакет, а также широкий спектр программных инструментов. Программа Autodesk AutoCAD Кряк предназначена для быстрого и точного создания архитектурных и инженерных чертежей. Вот как я добавил свое описание для динамического блока. Это предназначено для просмотра детали в DraftSight; в «Настоящем» проекте AutoCAD вы должны добавить описание при первом создании блока путем создания шаблона блока по умолчанию (блок «BOARD» уже был там в качестве шаблона). В этом уроке вы научитесь рисовать контуры объектов в перпендикулярной перспективе. Это руководство было создано в AutoCAD LT, и предполагается, что установлены следующие приложения AutoCAD. Автокад ЛТ Описание: Этот курс предназначен для студентов, которые будут проходить курс дизайна, связанный с черчением. Студенты будут использовать AutoCAD для черчения и черчения. Этот курс включает в себя руководство по подготовке компьютерных файлов, базовое понимание размеров, управление порядком операций, использование элементов и способы визуализации чертежей и разрезов. Студенты смогут завершить рисунок и понять, как его распечатать. Учащиеся будут использовать AutoCAD для создания простых чертежей с использованием предопределенных форм. Учащиеся также узнают, как использовать поперечное сечение линии и размерное построение для подготовки чертежей. (3 лабораторных часа) NCC GEN ED n/а Предлагается: осень, весна

## Autodesk AutoCAD Скачать Код активации [Win/Mac] { { H????! } 2023

Большой плюс программы в том, что ее легко установить и освоить. *Программа была совместима с версией AutoCAD, которую я скачал.* Из-за того, что доступны разные версии AutoCAD, я был удивлен, что программа по-прежнему работает нормально. Как только я научился пользоваться этим инструментом, это было действительно весело. Чтобы работать быстрее, я включил функцию AutoCAD Maze. Самое приятное то, что он существует уже более 20 лет и настоятельно рекомендуется для индустрии САПР. Некоторые очень полезные приложения для инженеров-строителей. Преимущество использования такого приложения вместо только чистых объектов AutoCAD можно почувствовать сразу после первых минут работы. Я начал работать с ним за 2 месяца и скоро сделаю свой первый дом среднего размера. Но я уверен, что однажды бесплатная версия достигнет точки, когда вы не сможете получить доступ к вещам, за которые вы только что заплатили. Итак, на данный момент лучше всего использовать премиум-версию. В AutoCAD LT 2014 появилась новая опция запуска AutoLisp, которая совершенно бесплатна для пользователей. Эта опция позволяет вам создавать чертежи и другие файлы таким же образом, как и в AutoLisp. Его можно использовать бесплатно, и его установка немного сложна. ПОНРАВИЛОСЬ бесплатное предложение, такой приятный сюрприз! Я недавно начал свою бесплатную пробную версию и могу только сказать, что вложусь в нее на 100%, как только пробная версия закончится. Мне нравится вся гибкость, которую предлагает CMS IntelliCAD, и инструменты, с которыми очень легко работать. Они существуют на рынке с 1990-х годов, так что неудивительно, почему программное обеспечение такое хорошее. AutoCAD LT — это бесплатная версия AutoCAD, которая позволяет пользователям размещать и просматривать полилинии, кривые, дуги и кривые Безье, размещать и просматривать политексты, сетки и размеры, создавать схематические линейные рабочие чертежи и многое другое. Вы можете использовать его на любом компьютере с платформой Windows. 1328bc6316

## **Autodesk AutoCAD С полным кейгеном For Windows 64 Bits 2023**

Это очень сложно, и я считаю, что это больше связано с тем, как компания продвигала этот инструмент. Я попробовал AutoCAD LT какое-то время и был по-настоящему разочарован тем, что он может и чего не может делать, как он себя ведет и как выглядит. Хотя одна из лучших особенностей AutoCAD заключается в том, что в нем так много разных способов создания чертежа, это не обязательно упрощает создание чертежа. Использование множества опций и функций AutoCAD позволяет создавать планы этажей, диаграммы Министерства энергетики США, чертежи AutoCAD, технические чертежи и каркасы. AutoCAD предлагает инструменты для черчения для проектирования всего: от надписей, рекламных знаков и символов, логотипов, символов и текста, мебели и интерьеров, механических, стальных конструкций, экструдированных конструкций, деталей кузова и даже медицинских и хирургических приспособлений. AutoCAD также предлагает функциональную справку по многим аспектам создания проекта, например, как дублировать, форматировать, создавать, редактировать и встраивать слои. Еще одним важным фактором в изучении AutoCAD является время, которое вы планируете потратить на него. Когда вы начинаете изучать AutoCAD, сначала может показаться сложным разобраться во всех командах и инструментах программного обеспечения. Это потому, что программное обеспечение очень мощное. Однако при настойчивости время, необходимое для изучения AutoCAD, можно сократить вдвое или более. Существует несколько способов изучения AutoCAD, но тот, который подходит вам лучше всего, зависит только от вас. Есть много учебных пособий, доступных в Интернете. У большинства также есть классы, которые помогут вам изучить программное обеспечение. Суть в том, чтобы потратить некоторое время на практику, а затем перейти к следующему заданию в вашем учебном плане. Это сделает вас хорошим пользователем AutoCAD. Некоторые люди могут предположить, что они не могут изучить Autocad. Особенно, если они новички. Я лично не очень разбираюсь в Autocad. Мне удалось изучить некоторые основы AutoCAD, и программа очень проста в использовании.Если вы новичок и действительно хотите получить знания об Autocad, вам следует записаться на сертификационный курс Autocad.

библиотеки условных обозначений для autocad civil 3d скачать autocad viewer скачать autocad dwg viewer скачать crack autocad 2013 скачать ezysurf autocad скачать autocad скачать exe autocad 2008 keygen скачать autocad windows 10 скачать autocad 2005 скачать бесплатно vetcad++ для autocad 2019 скачать бесплатно

Вы достаточно знаете C# и HTML, чтобы быть опасным. Вот хорошее место для начала. Вы облегчите себе задачу, изучив основы HTML, C# и JavaScript и используя их вместе. Каждый из них прост в освоении, и как только вы ознакомитесь с инструментами, вы сможете быстро их использовать. И, конечно же, к тому времени, когда вы проработаете все вышеперечисленное, вы сможете использовать их вместе, создавая отличные веб-сайты или создавая шедевры в Photoshop. Существует множество различных способов взаимодействия с основными командами:

• Командная строка: Вы можете ввести любую команду в командную строку. Введите команду. После этого появятся все правильные команды. Вы можете изменить команды, нажав '(верхний регистр) вместо CTRL+' (нижний регистр).

- Команды меню. Вы также можете настроить меню и ярлыки для наиболее распространенных команд. Вы можете узнать, как это сделать, в Руководстве автора САПР.
- Панель инструментов: это кнопки, которые вы можете выбрать на панели инструментов или в любом месте экрана. На панели инструментов есть ряд инструментов, которые вы можете использовать для рисования/редактирования рисунков. Вы выбираете нужный инструмент, выбирая его на панели инструментов.
- Клавиатура: Вы можете изменить команду нажатием клавиши.
- Блокнот для рисования: если вы хотите ввести текст для рисунка, вы можете использовать блокнот для рисования, который представляет собой блок текста в символе «...». Вы можете изменить текст блокнота.

**3. Будет ли на моем новом компьютере уже установлено программное обеспечение AutoCAD? Или мне придется его купить?** Я не помню, чтобы мне приходилось покупать программное обеспечение…

Программное обеспечение должно быть предварительно установлено на любой новой машине. Если его там нет, вы можете загрузить бесплатную студенческую версию AutoCAD по адресу www.autodesk.com/acad, прежде чем приступить к первому занятию. AutoCAD — это программа, которая используется для создания сложных чертежей для таких приложений, как архитектурное и инженерное проектирование, производство и проектирование продукции.Возможно, вы слышали много историй о людях, которые используют AutoCAD, и это не для них. В основном потому, что у них нет нужного набора навыков. Лучший способ действий — поискать обучение САПР в Интернете.

Изучить AutoCAD относительно легко, если вы потратите несколько минут на небольшое базовое исследование в Интернете. Однако не спешите списывать AutoCAD со счетов; существует огромное количество людей, которые изучают программное обеспечение каждый день. Поэтому, если вы обнаружите, что не можете продвигаться в обучении или не считаете, что помощь очень хорошо осведомлена, вы должны быть в состоянии найти помощь у других учащихся, которые были там и сделали это, вместо того, чтобы попасть в ловушку мысли, что вы единственный в этом положении. Если вы ищете способ более легкого изучения AutoCAD, самый простой способ — использовать учебники и учебные материалы, которые вы найдете на сайте сообщества AutoCAD. Вы можете найти множество дизайнерских проектов, видеороликов и других инструментов для изучения AutoCAD. В Интернете вы также найдете бесплатные и недорогие учебные материалы. Эти материалы легко читать и понимать, а значит, вам будет легко их применять. Независимо от того, ищете ли вы бесплатные советы и рекомендации по AutoCAD или хотите сменить профессию в AutoCAD, вы можете обнаружить, что предоставленные ресурсы помогут вам приобрести навыки, необходимые для продвижения в области черчения и дизайна. Его **очень сильно** Важно помнить, что изучение AutoCAD — это процесс, и это процесс, который требует времени. Так что, если у вас возникли проблемы с запуском, не расстраивайтесь. Вместо этого попробуйте еще один раздел. Возможно, через несколько часов вы сможете заняться другим разделом. Вы всегда можете просмотреть другие разделы этого руководства позже, чтобы узнать, не блокирует ли вас что-либо. Вы изучите и освоите AutoCAD и его многочисленные мощные инструменты. Существует не так много сочетаний клавиш и команд, которые человек может выучить и применить. Один из способов узнать больше — разработать небольшие проекты. Попробуйте построить что-то практичное (например, настольную лампу) и попрактикуйтесь в применении инструментов, которые вы изучили, на ходу.Отличный способ попрактиковаться в AutoCAD — присоединиться к сообществу единомышленников. Посетите форумы и сайты социальных сетей, чтобы

познакомиться с теми, кто интересуется тем же, чем и вы. Таким образом, вы можете не только получать отзывы и советы от людей, столкнувшихся с похожими проблемами, но и задавать свои вопросы.

<https://techplanet.today/post/descargar-bloques-de-puerta-de-autocad-exclusive> <https://techplanet.today/post/descargar-moto-3d-autocad-link> <https://techplanet.today/post/descargar-visor-de-autocad-para-mac> <https://techplanet.today/post/descargar-autocad-2013-portable>

AutoCAD является мощным и также имеет определенный уровень сложности. Если вы привыкли к другим графическим дизайнерским или инженерным приложениям, поначалу вам могут показаться незнакомыми некоторые функции AutoCAD, но это быстро изменится. Вы заметите, что весь рабочий процесс проще и эффективнее, чем аналогичные программы. Кривая обучения для программного обеспечения относительно проста, поэтому вы сможете использовать функции раньше, чем позже. Вы можете начать любой учебный курс Autodesk, выбрав тип курса и необходимый уровень опыта. Учебные программы Autodesk предоставляют необходимые знания AutoCAD, которые помогут вам решать проблемы. Вы изучите основы рисования, редактирования и использования инструментов 3D и 2D. Базовое обучение предназначено как для новых пользователей, так и для опытных пользователей. Систему AutoCAD можно использовать для создания подробных 2D-чертежей, 3D-моделей, механических чертежей и документации. На самом деле, вы можете использовать его для выполнения самых разных задач в промышленности и в качестве формы искусства для различных целей. Являетесь ли вы чертежником или дизайнером, существует множество способов использования программного обеспечения. Многие расширенные функции позволят вам лучше делиться и создавать сложные проекты. Вы можете освоить новые навыки AutoCAD онлайн или в классе по вашему выбору. Также доступны дополнительные функции, позволяющие повысить уровень ваших навыков и убедиться, что вы поддерживаете свои проекты в актуальном состоянии. Поэтому, чтобы по-настоящему изучить AutoCAD, лучше всего разбить программу на удобоваримые куски. Сначала вам придется работать с программой шаг за шагом, чтобы сориентироваться в программе, прежде чем вы сможете начать по-настоящему копаться в панелях инструментов, меню и ресурсах. По мере знакомства с системой вы можете изменить свои привычки и получать больше информации, чтобы работать эффективно и непосредственно с необходимой вам информацией и инструментами.

<https://la4ta.info/2022/12/16/скачать-автокад-для-мак-бесплатно-на-р/>

<https://lmb364.n3cdn1.secureserver.net/wp-content/uploads/2022/12/chrhari.pdf?time=1671229242> <https://www.castingventuno.it/wp-content/uploads/2022/12/Autodesk-AutoCAD-2022.pdf>

[https://fuerzasparavivir.com/wp-content/uploads/2022/12/Autodesk-AutoCAD-Hack-Windows-1011-X](https://fuerzasparavivir.com/wp-content/uploads/2022/12/Autodesk-AutoCAD-Hack-Windows-1011-X64-2023.pdf) [64-2023.pdf](https://fuerzasparavivir.com/wp-content/uploads/2022/12/Autodesk-AutoCAD-Hack-Windows-1011-X64-2023.pdf)

[https://cambodiaonlinemarket.com/скачать-autocad-2023-24-2-серийный-номер-win-mac-64-bits-по](https://cambodiaonlinemarket.com/скачать-autocad-2023-24-2-серийный-номер-win-mac-64-bits-пожизн/) [жизн/](https://cambodiaonlinemarket.com/скачать-autocad-2023-24-2-серийный-номер-win-mac-64-bits-пожизн/)

<http://phatdigits.com/?p=35104>

<https://marketmyride.com/autodesk-autocad-скачать-бесплатно-лицензионный-к/>

- <http://www.msystemcolombia.com/2022/12/16/план-дома-в-автокаде-скачать-better/>
- <https://www.top1imports.com/2022/12/17/спдс-graphics-для-autocad-2020-скачать-бесплатно-link/> <https://baa.mx/скачать-и-установить-автокад-2015-беспла/>
- <https://rerootyourlife.com/wp-content/uploads/2022/12/persray.pdf>

[http://thewayhometreatmentcenter.com/uncategorized/скачать-автокад-2022-бесплатно-на-русско-](http://thewayhometreatmentcenter.com/uncategorized/скачать-автокад-2022-бесплатно-на-русско-2/)[2/](http://thewayhometreatmentcenter.com/uncategorized/скачать-автокад-2022-бесплатно-на-русско-2/)

<https://lilswanbaby.com/wp-content/uploads/2022/12/chamor.pdf>

[https://420waldoswatches.com/wp-content/uploads/2022/12/Autodesk-AutoCAD-Windows-1011-3264](https://420waldoswatches.com/wp-content/uploads/2022/12/Autodesk-AutoCAD-Windows-1011-3264bit-2022.pdf) [bit-2022.pdf](https://420waldoswatches.com/wp-content/uploads/2022/12/Autodesk-AutoCAD-Windows-1011-3264bit-2022.pdf)

<https://xhustlers.com/wp-content/uploads/2022/12/berely.pdf>

<https://waclouds.com/wp-content/uploads/2022/12/AutoCAD-Crack-x3264-2023.pdf>

<https://duolife.academy/autocad-23-1-скачать-пожизненный-код-активации/>

<https://bakedenough.com/3d-дом-в-автокаде-скачать-link/>

<https://swisshtechnologies.com/crack-autocad-2019-скачать-hot/>

```
http://efekt-metal.pl/?p=1
```
AutoCAD — это инструмент, используемый как архитекторами, так и инженерами. *Лучший* метод изучения AutoCAD заключается в том, чтобы делать это шаг за шагом. Начните с изучения основ интерфейса. Изучите инструменты, такие как панель команд, система меню и ленточная панель. Узнайте, как перемещать, вращать, выравнивать и масштабировать объекты. Вам может быть интересно, как научиться пользоваться программным обеспечением в первую очередь. Одним из лучших ресурсов для этого является учебное пособие autodesk.com. Этот веб-сайт содержит огромный список учебных ресурсов в одном месте. Будьте готовы сделать довольно много домашней работы, но она того стоит. Один из способов научиться пользоваться инструментами рисования — изучить инструменты рисования, рисуя множество простых рисунков. Это можно сделать разными способами. Один из способов — попробовать обучить AutoCAD младших школьников. Например, вы можете предложить младшему ученику попробовать рисовать широкой кистью, чтобы проверить, получится ли у него. После того, как он или она научится создавать простой рисунок с помощью широкой кисти, вы можете попробовать использовать кисть переменной ширины для следующего рисунка. Со временем вы можете постепенно переходить на карандаш или ручку. Чтобы получить максимальную отдачу от AutoCAD, вам необходимо иметь навыки, знания и навыки для уверенной работы с ним. Сначала создайте чертеж, и вы будете использовать его для будущих проектов. Кроме того, вы должны сначала научиться писать диаграмму AutoCAD. Если вы будете следовать плану обучения и практиковаться, через пару недель вы сможете делать более сложные рисунки. Но давайте посмотрим, есть ли другой способ научиться пользоваться инструментами рисования быстрее. Вот два способа научиться пользоваться инструментами рисования AutoCAD: 1. Практика, практика и еще раз практика. Вы можете изучать эти инструменты рисования по одному различными способами. По мере того, как вы будете больше практиковаться и улучшать свои навыки, вы сможете рисовать более сложные рисунки. 2. Начните изучать инструменты рисования AutoCAD с самого начала своей карьеры в AutoCAD.